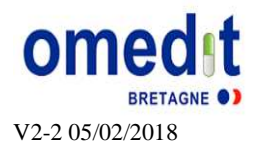

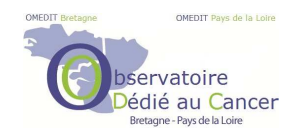

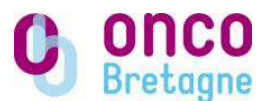

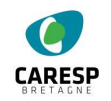

# **OPTIMISATION DES SOINS PALLIATIFS EN BRETAGNE : MISE EN PLACE Document destiné aux référents**

# REFERENT : QUI ?

- professionnel de soins palliatifs ou oncologue ou autre professionnel de l'établissement
- une personne ou bien un binome

### ROLE DU REFERENT

- 1. **Mettre en place le projet** au sein de sa structure/établissement :
	- a. Présentation aux différents intervenants,
	- b. Mise au point d'outils (présentation, contacts, … sur site OMEDIT B),
	- c. Aide à la mise en place concrète dans l'établissement (score dans le dossier patient, identification des personnes ressources (requête, SP, …),
	- d. Mise au point de la requête (extraction à partir d'un seul outil ou plusieurs (logiciel de prescription, DIM, dossier médical, tableur dédié pour l'étude …cf ci-dessous)
- 2. **Planifier la requête** en collaboration avec les personnes ressources et la transmettre à l'Observatoire : résultat global et par patient (anonymisé - Engagement CNIL MR003)
- 3. **Etre présent** ou se faire représenter aux **réunions des référents** (*14 juin 2018 Vannes IFSI,* octobre 2018, juin et octobre 2019 ainsi qu'une réunion en 2020)
- 4. **Etre le relai** entre l'Observatoire et le site : transmission d'information, CR de réunion, retour sur les facteurs limitants

### PLANNING

*2017* : Année de référence T0

*01/01/2018* : Mise en place du projet sur site et début de l'utilisation du score PRONOPALL

*1 er trimestre 2018* : Réalisation et transmission de la requête T0

*Mai 2018* : Echange sur l'organisation mise en place sur chaque site

*1 er trimestre 2019* : Réalisation et transmission de la requête T1

*01/01/2020* : Pérennisation de l'utilisation du score et des organisations mises en place hors projet ARS.

*1 er trimestre 2020* : Réalisation et transmission de la requête T2

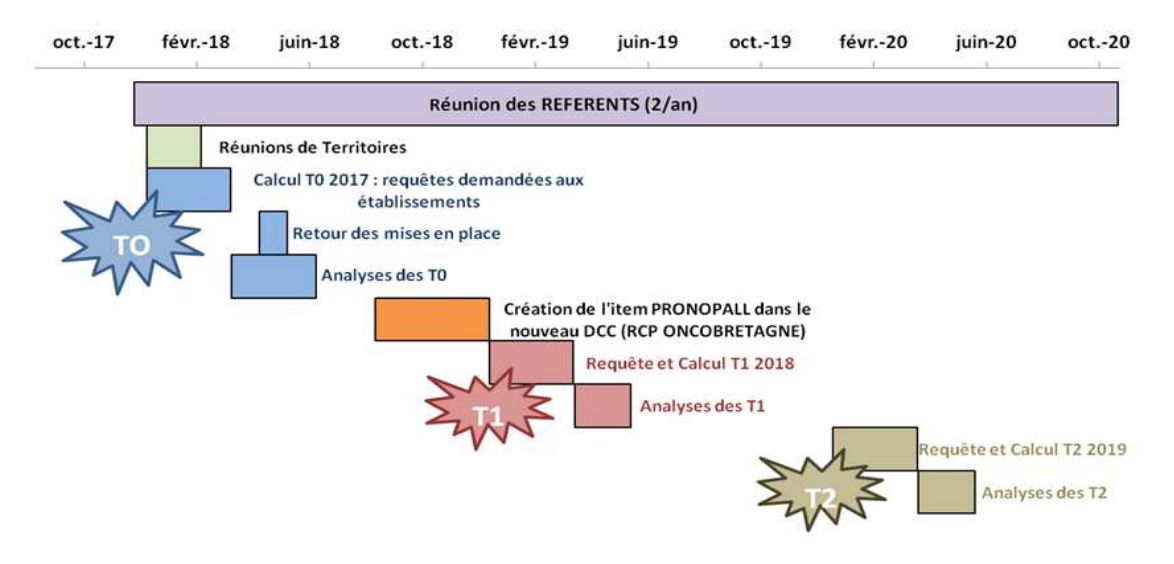

# COMMENT INTEGRER PRECOCEMENT LES SOINS PALLIATIFS ?

### **Quand proposer l'existence des soins de support aux patients ?**

- dès la consultation d'annonce, les soins de support sont des soins actifs pour aider et soulager le patient (AFSOS SFAP 2016/2014 Goldwasser 2006 Bouleuc 2007…..)
- « Serais je étonné si mon patient décédait dans l'année » Moroni 2014

### **Quand proposer les soins palliatifs aux patients ?**

- dès que le patient présente des symptômes physiques ou psychologiques par rapport à sa maladie

#### **Propositions d'organisation :**

- 1. Sollicitation pro SP au staff rechute et/ou réunion pluridisciplinaire (RPP ou autre)
- 2. Sollicitation pro SP pour consultation en binôme : Onco/Médecins SP
- 3. Sollicitation pour décision partagée d'un traitement
- 4. Sollicitation précoce d'un médecin ou équipe pour évaluation SP
- 5. Sollicitation précoce d'une consultation de Soins de Support
- 6. Calcul de PALLIA 10

# COMMENT FAIRE LA REQUETE DEMANDEE ?

- **Patients décédés l'année N** (logiciel de prescription et/ou base DIM)
- Porteurs d'un cancer du **sein**, **poumon**, **ovaire**, **colorectal**, **pancréas**, **prostate** ou **rein** à un stade métastatique Code CIM10 : C18-19-20; 25; 34; 50; 56; 61; 64
- Ayant reçu un traitement anticancéreux (IV ou VO) au cours de l'année précédent le décès (date de décès - 365) : **date dernier traitement + type de traitement**
- Extraction d'un **score pronopall : date et résultat**
- Extraction d'un **codage « Soins Palliatifs » : date et type(s)** SP Z51.5 GHM 23Z02Z et 23Z02T
- **Cause de décès = progression du cancer** Les patients dont votre centre ne connait pas la cause du décès ou pour lesquels le décès n'est pas lié à la progression du cancer sont EXCLUS.

Requête globale

A partir de 2018, requête anonyme par patient (file active des patients ayant un score péjoratif 8, 9 ou 10) : CIM, score Pronopall 8, 9, 10 (date, valeur), dernier traitement (date, type), décès (date, cause).

*1. COMMENT TROUVER LA DATE DE DECES ?* 

Extraire la donnée à partir du PMSI/base DIM en sélectionnant les patients correspondant aux critères de l'étude (CODE CIM-10) ou dans le logiciel de prescription de chimiothérapie

*2. COMMENT TROUVER LA DATE DE DERNIERE CHIMIOTHERAPIE ?* 

Il faut faire une requête dans votre logiciel de prescription : patient ayant reçu un traitement anticancéreux **en 2016 et 2017** (pendant l'année avant le décès des patients en 2017). Traçabilité des VO.

Tout traitement anticancéreux : chimiothérapie, thérapies ciblées, immunothérapie Seules la date et la nature de la dernière cure comptent. Attention aux cures non administrées !

## *3. COMMENT RECHERCHER LA NOTION DE SOINS PALLIATIFS ?*

Données insuffisamment tracées actuellement

#### Codage soins palliatifs Z 51.5

Codage GHM 23Z02Z qui identifie les soins palliatifs puis de 3 types de GHS :

- 7992 : hospitalisation en soins palliatifs avec ou sans acte, tout service hospitalier
- 7993 : hospitalisation en LISP (lit identifié soins palliatifs)
- 7994 : hospitalisation en USP (unité de soins palliatifs)

Codage GHM 23Z02T qui identifie 1 type de GHS

-7991 : hospitalisation en soins palliatifs, avec ou sans acte, de très courte durée

#### SOINS PALLIATIFS :

- à l'hôpital (**LISP, USP, EMSP**)
- au domicile avec intervention d'une **EMSP** (extraction CARESP)**,** d'un **réseau de soins palliatifs** ou de l'**HAD** (motif de PEC = soins palliatifs).

Possibilité de **tracer l'intervention des SP** dans un tableur particulier (avec le score PRONOPALL par ex) et de le croiser ensuite avec les données extraites du PMSI et du logiciel de prescription. Y ajouter également la **cause de décès**.

#### **Références biblio**

AFSOS SFAP Quand associer une approche palliative spécialisée pour les patients adultes attients de cancer ? 01/12/2016 AFSOS Chimiothérapie en phase palliative avancée : indications, contre-indications, délibération 12 /12/2014

Bouleuc C, Copel L. les aspects cliniques, relationnels et éthiques de l'arr^et de la chimiothe´rapie. Re´flexions Med Oncol. 2007; 10(4): 79–83.

Bourgeois H, Grudé F, Solal-Céligny P et al : Clinical validation of a prognostic tool in a population of outpatients treated for incurable cancer undergoing anticancer therapy: PRONOPALL study. Annals of Oncology, Volume 28, Issue 7, 1 July 2017, Pages 1612–1617

Golwasser F. Consultations d'annonce de l'inactivité des chimiothérapies et de leur arrêt définitif. Guide du Dispositif D'annonce du Plan Cancer, Paris APHP 2006.

Moroni M and col he 'surprise' question in advanced cancer patients: A prospective study among general practitioners. Pallia Med 2014 24;28(7):959- 964